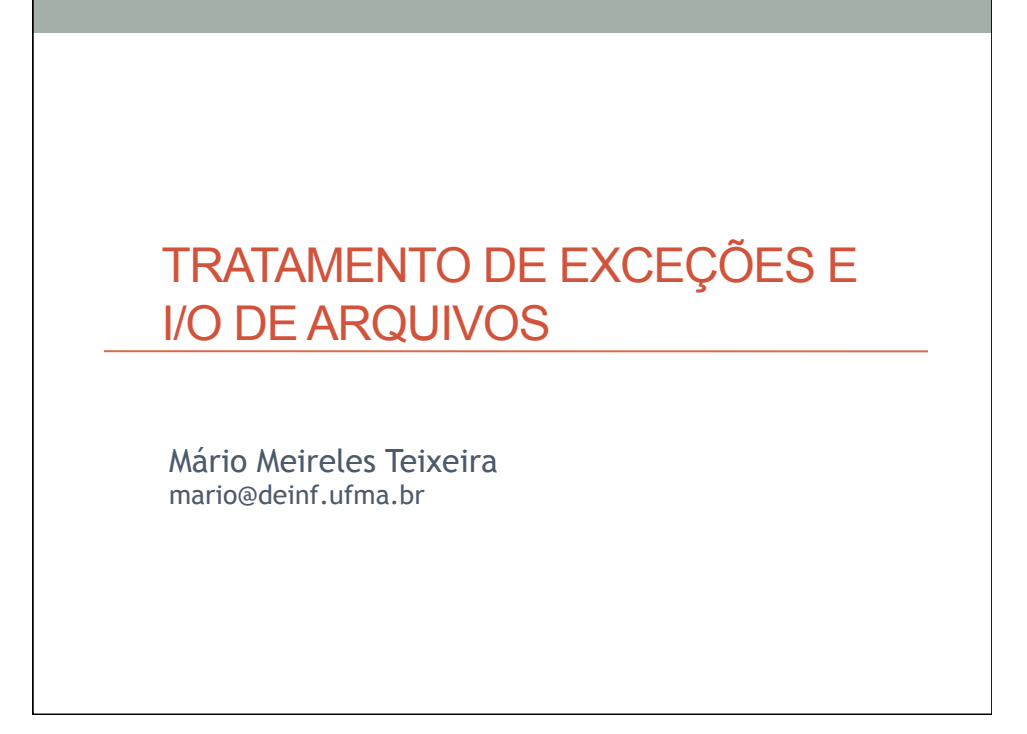

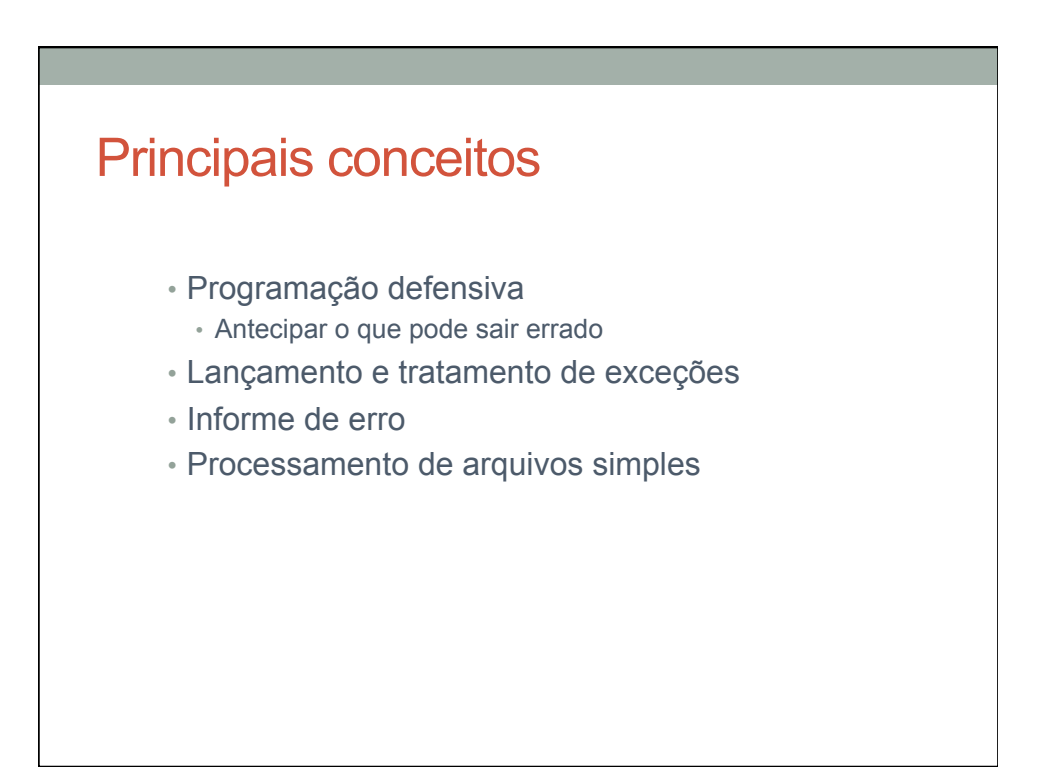

#### Algumas causas das situações de erros

- Implementação incorreta
	- Não atende à especificação
- Solicitação de objeto inapropriado
	- Por exemplo, índice inválido
- Estado do objeto inconsistente ou inadequado
	- Por exemplo, devido à extensão de uma classe

#### Nem sempre erro do programador

- Erros surgem freqüentemente do ambiente:
	- URL incorreto inserido
	- interrupção da rede
- Processamento de arquivos é particularmente propenso a erros:
	- arquivos ausentes
	- falta de permissões apropriadas
	- disco cheio

# Programação defensiva

- Interação cliente-servidor:
	- Um servidor deve assumir que os clientes são bem-comportados?
	- Ou ele deve assumir que os clientes são potencialmente hostis?
- Diferenças significativas na implementação são requeridas

#### Questões a serem resolvidas

- Qual é o número de verificações por um servidor nas chamadas de método?
- Como informar erros?
- Como um cliente pode antecipar uma falha?
- Como um cliente deve lidar com uma falha?

# Um exemplo

- Crie um objeto AddressBook
- Tente remover uma entrada
- Resulta em um erro em tempo de execução
	- De quem é a 'falha'?
- Antecipação e prevenção de erros são preferíveis a apontar um culpado

## Valores dos argumentos

- Argumentos representam uma séria 'vulnerabilidade' para um objeto servidor
	- Argumentos do construtor inicializam o estado do objeto
	- Argumentos do método alteram freqüentemente o comportamento do objeto
- Verificação de argumento é uma das medidas defensivas que p0dem ser tomadas pelo programa

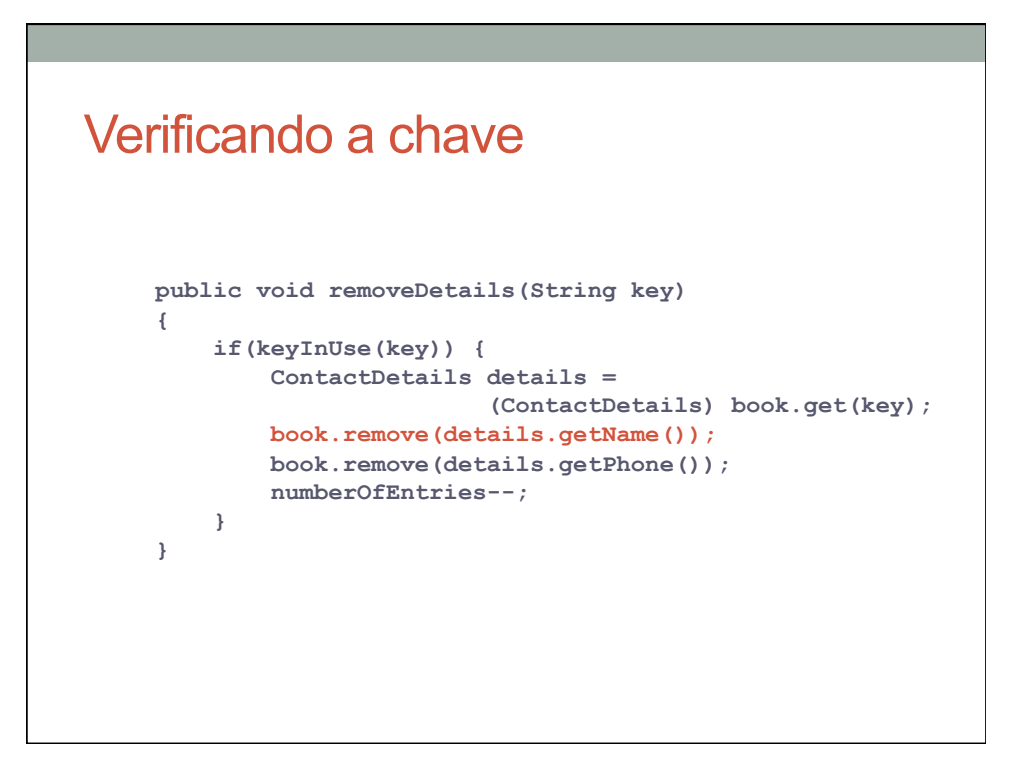

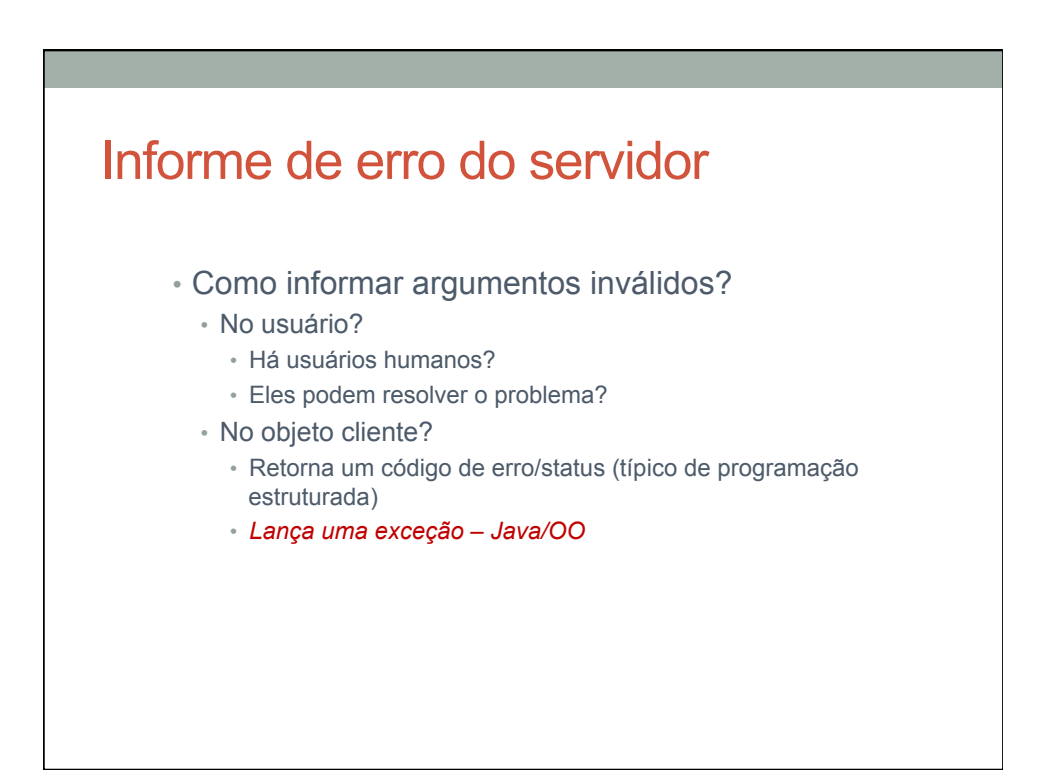

# Retornando um diagnóstico

```
boolean public removeDetails(key String) 
{ 
     if(keyInUse(key)) { 
          ContactDetails details = 
                           (ContactDetails) book.get(key); 
          book.remove(details.getName()); 
          book.remove(details.getPhone()); 
          numberOfEntries--; 
          return true; 
     } 
     else { 
          return false; 
      } 
}
```
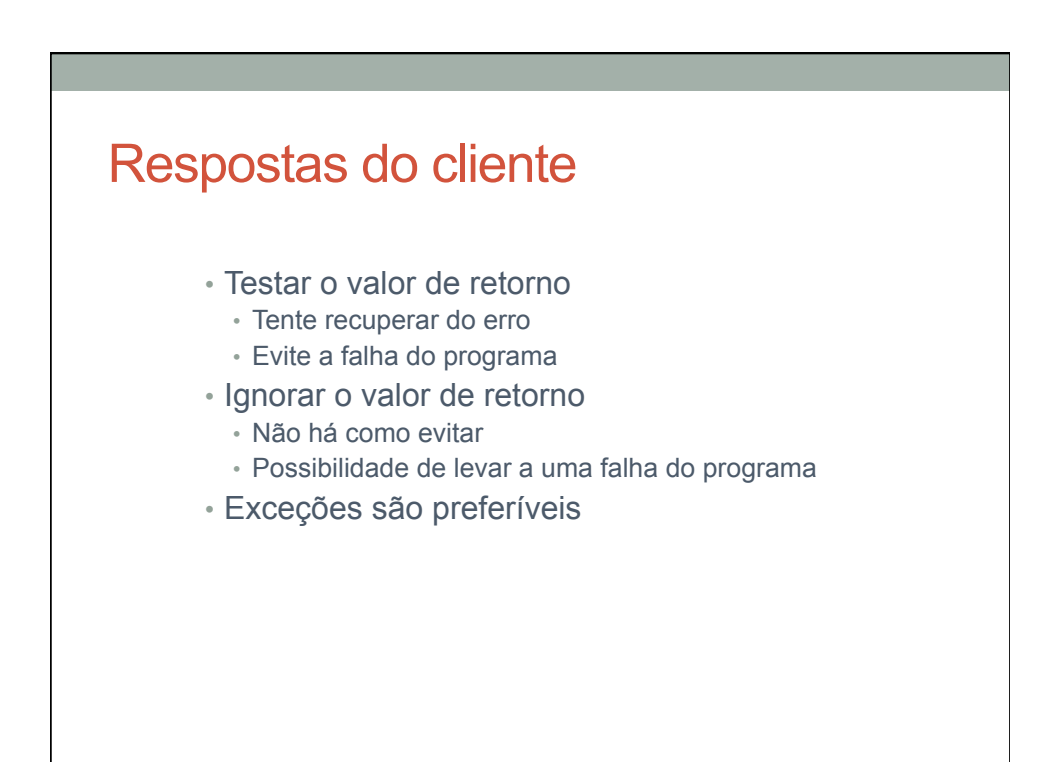

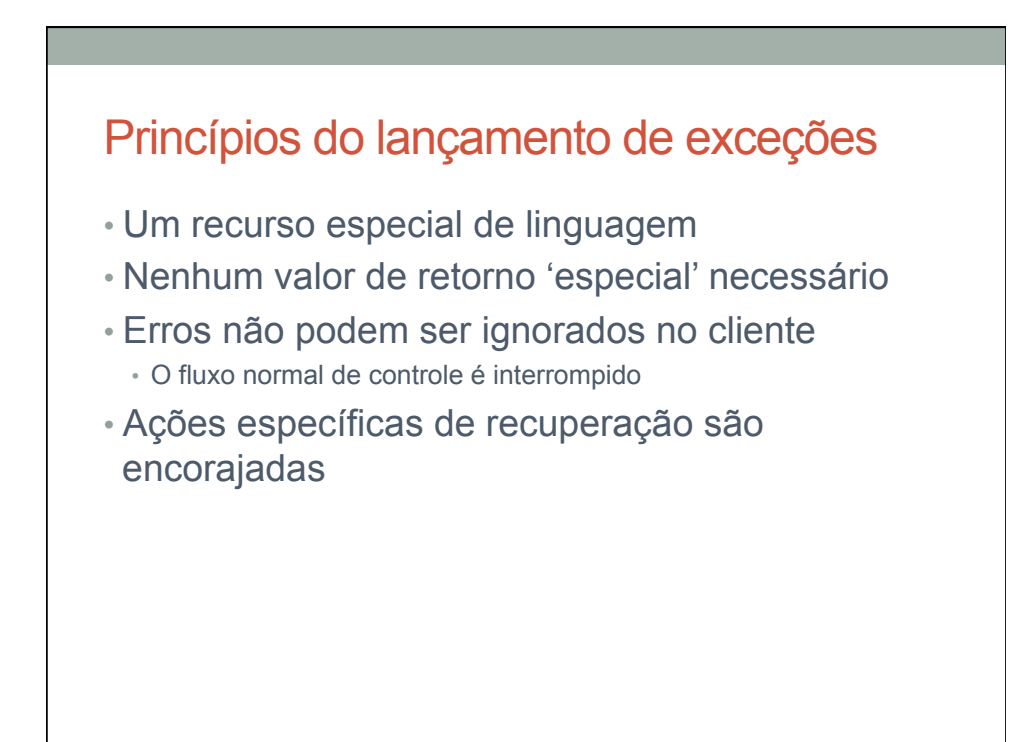

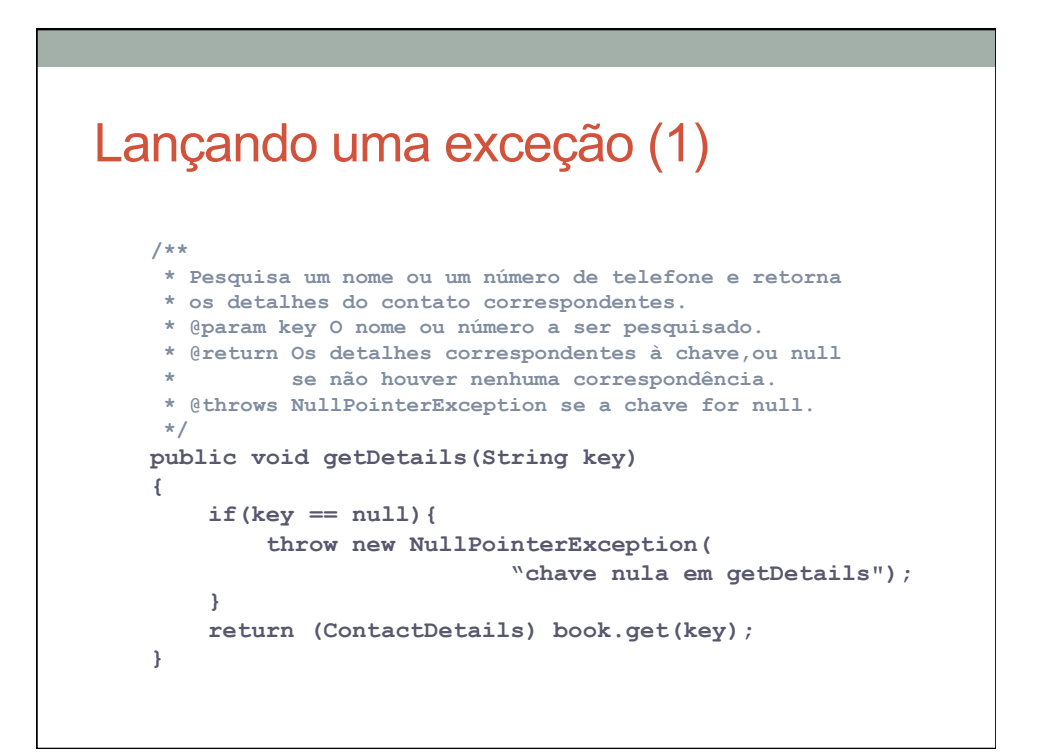

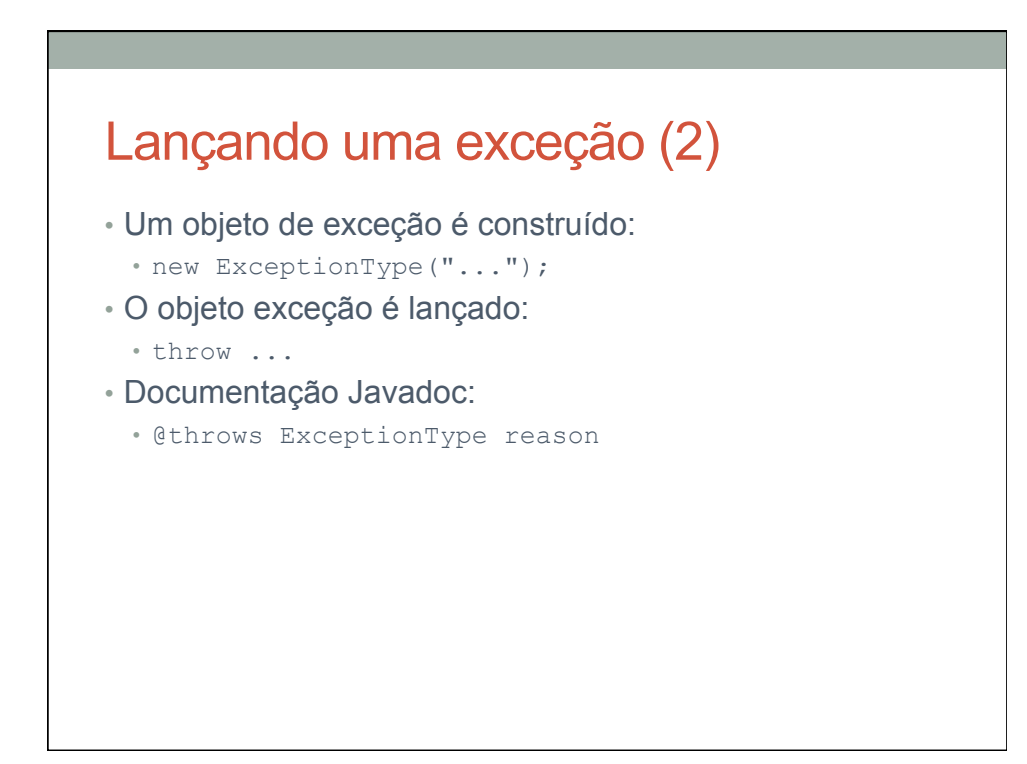

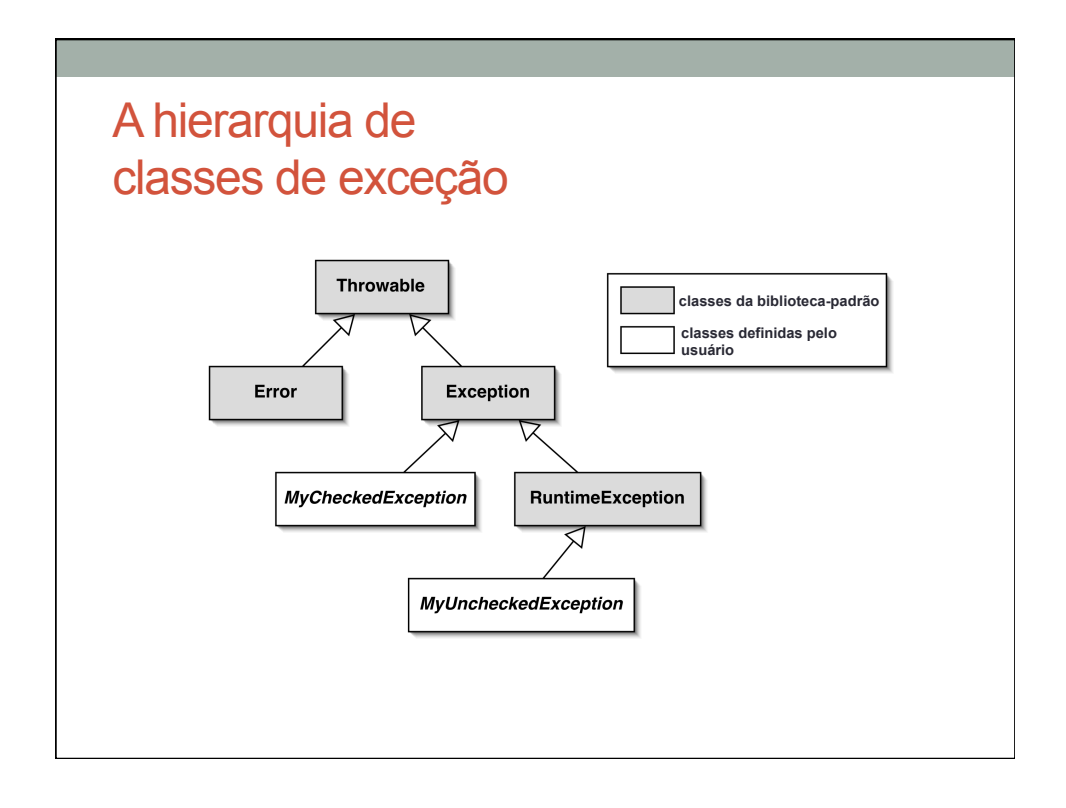

# Categorias de exceção

- Exceções verificadas:
	- subclasse de Exception
	- utilizadas para falhas iniciais
	- onde a recuperação talvez seja possível
- Exceções não-verificadas:
	- subclasse de RuntimeException
	- utilizadas para falhas não-antecipadas
	- onde a recuperação não é possível

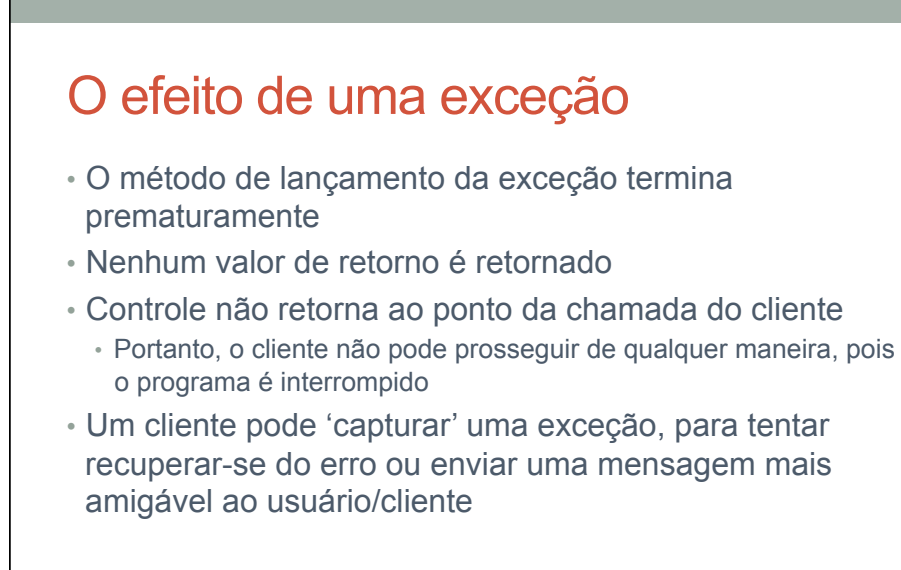

# Exceções não-verificadas

- A utilização dessas exceções ocorre de forma 'nãoverificada' pelo compilador
- Causam o término do programa se não capturadas.
	- Essa é a prática normal
- IllegalArgumentException é um exemplo típico

#### Verificação de argumento

```
public void ContactDetails getDetails(String key) 
{ 
     if(key == null) { 
         throw new NullPointerException( 
                           "null key in getDetails"); 
     } 
     if(key.trim().length() == 0) { 
         throw new IllegalArgumentException( 
                           "Empty key passed to getDetails"); 
     } 
     return (ContactDetails) book.get(key); 
} 
• É importante verificar se os argumentos estão corretos antes de 
prosseguir com o propósito principal do método
```
# Exceções em construtores

```
public ContactDetails(String name, String phone, String address) 
{ 
    if(name == null) { name = "";} if(phone == null) { phone = ""; } 
    if(address == null) { address = ""; } 
    this.name = name.trim();
     this.phone = phone.trim(); 
     this.address = address.trim(); 
     if(this.name.length() == 0 && this.phone.length() == 0) { 
         throw new IllegalStateException( 
                  "Either the name or phone must not be blank."); 
     } 
} 
  • Exceções também podem ser lançadas a partir de construtores 
  • Neste caso, deseja-se evitar criar uma entrada que não se 
  possa indexar
```
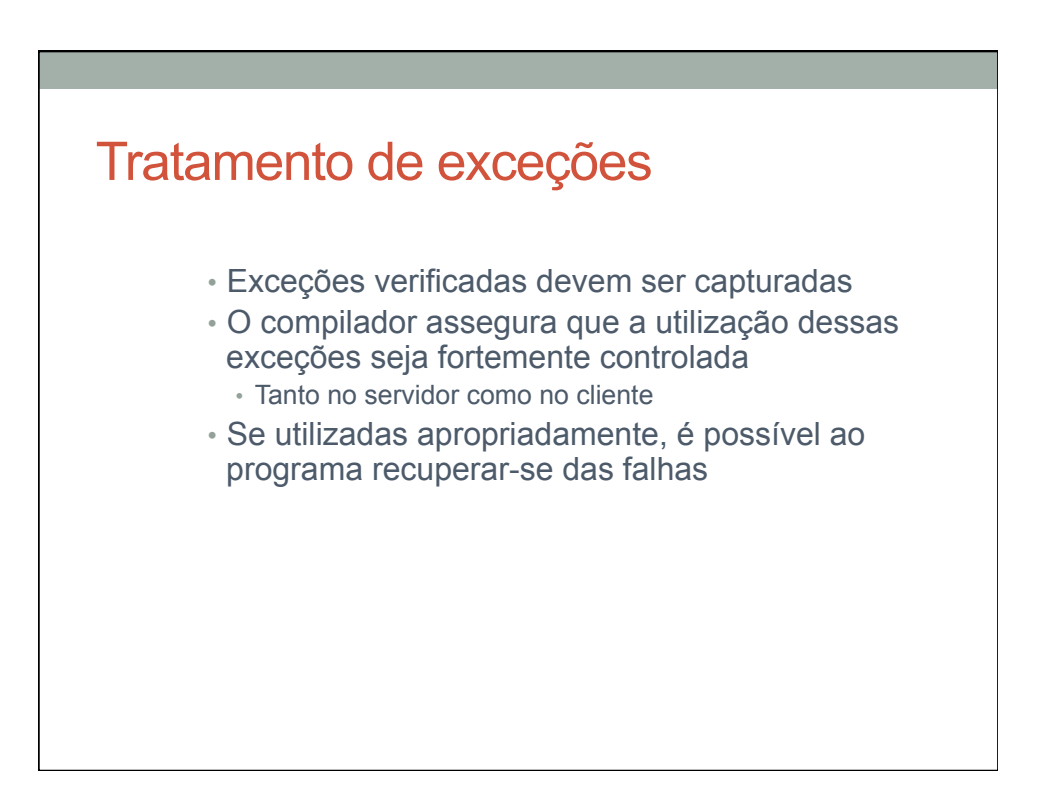

# A cláusula throws

 Métodos que lançam uma exceção verificada devem incluir uma cláusula throws :

**public void saveToFile(String destinationFile) throws IOException** 

## O bloco try

 Clientes que capturam uma exceção devem proteger a chamada com um bloco try:

```
try { 
    Proteja uma ou mais instruções aqui 
} 
catch (Exception e) { 
    Informe da exceção e recuperação aqui 
 }
```
- Qualquer número de instruções pode ser incluído em um bloco try
- A cláusula catch tentará capturar exceções geradas por qualquer instrução dentro do try precedente

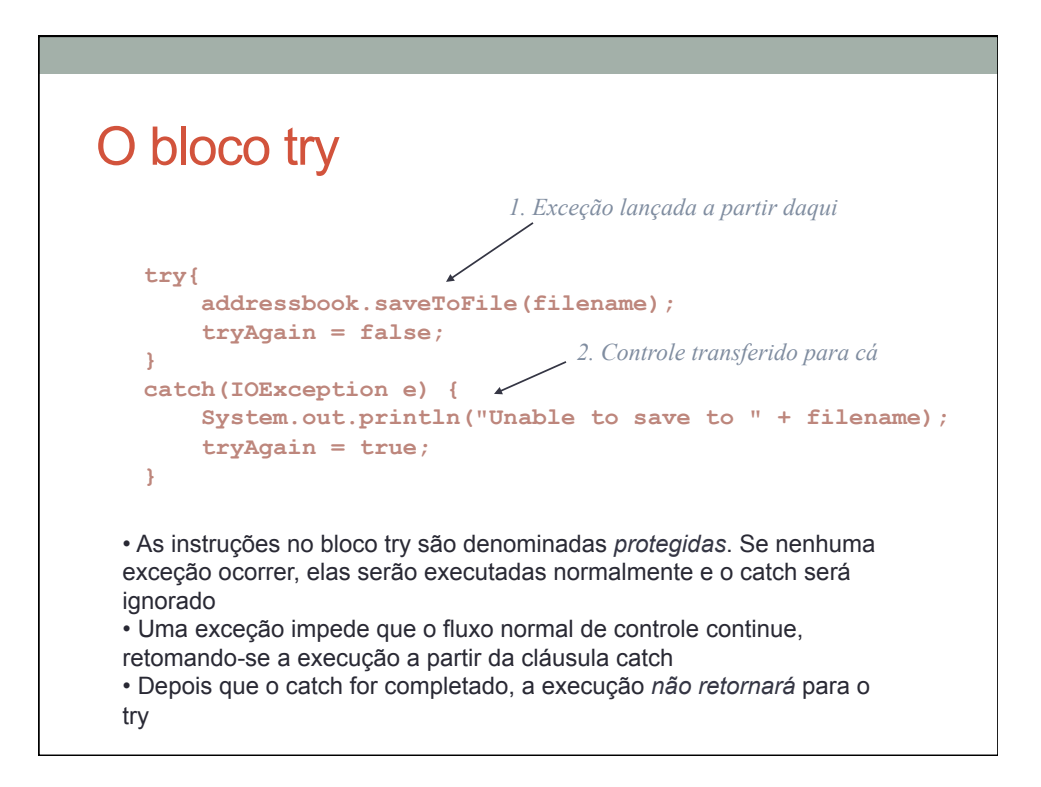

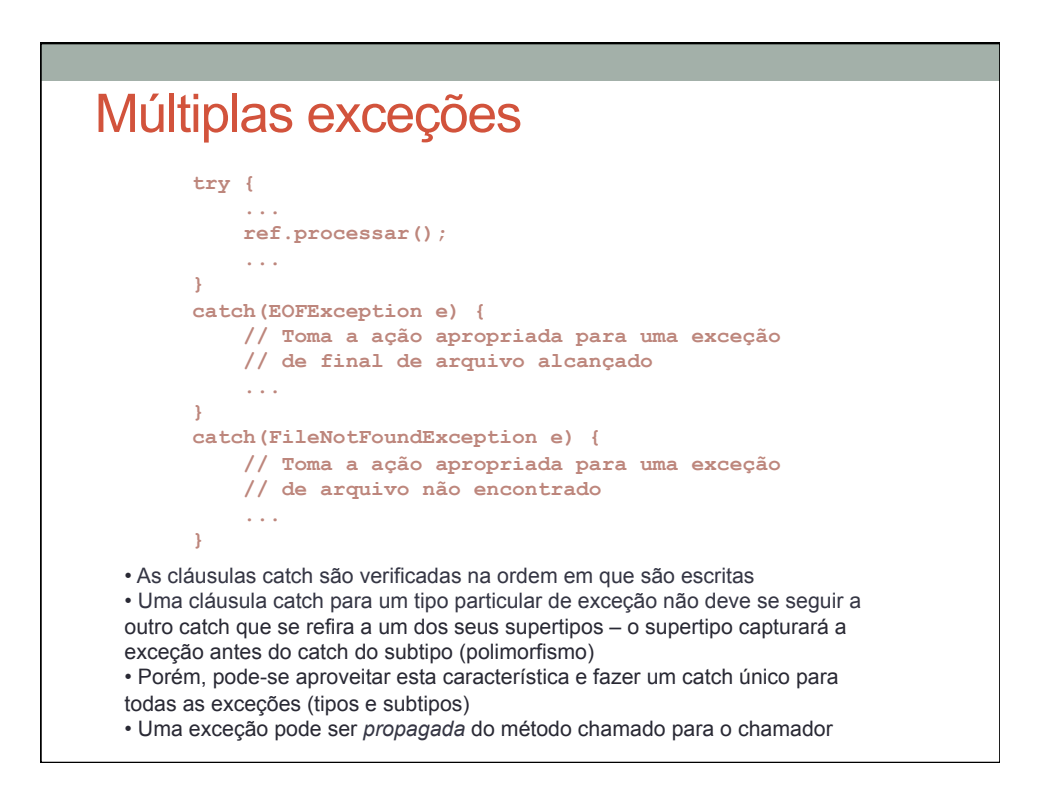

### A cláusula finally

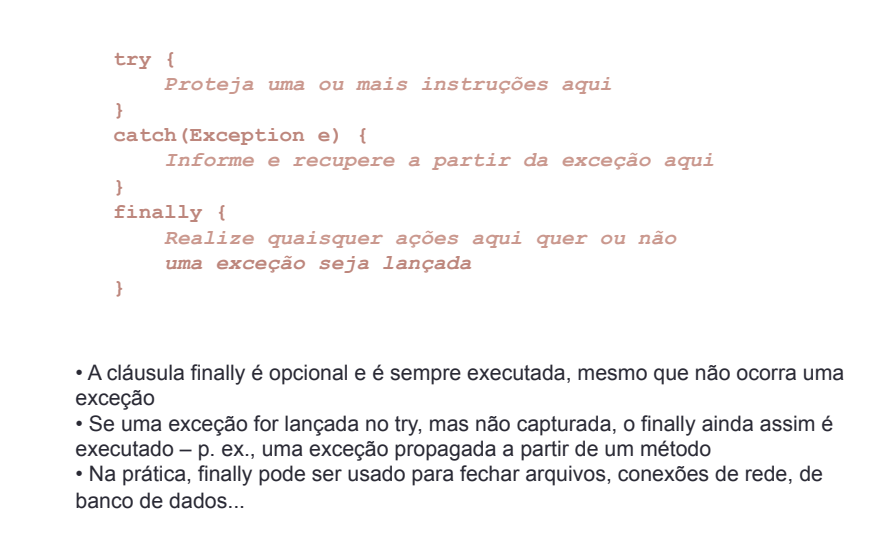

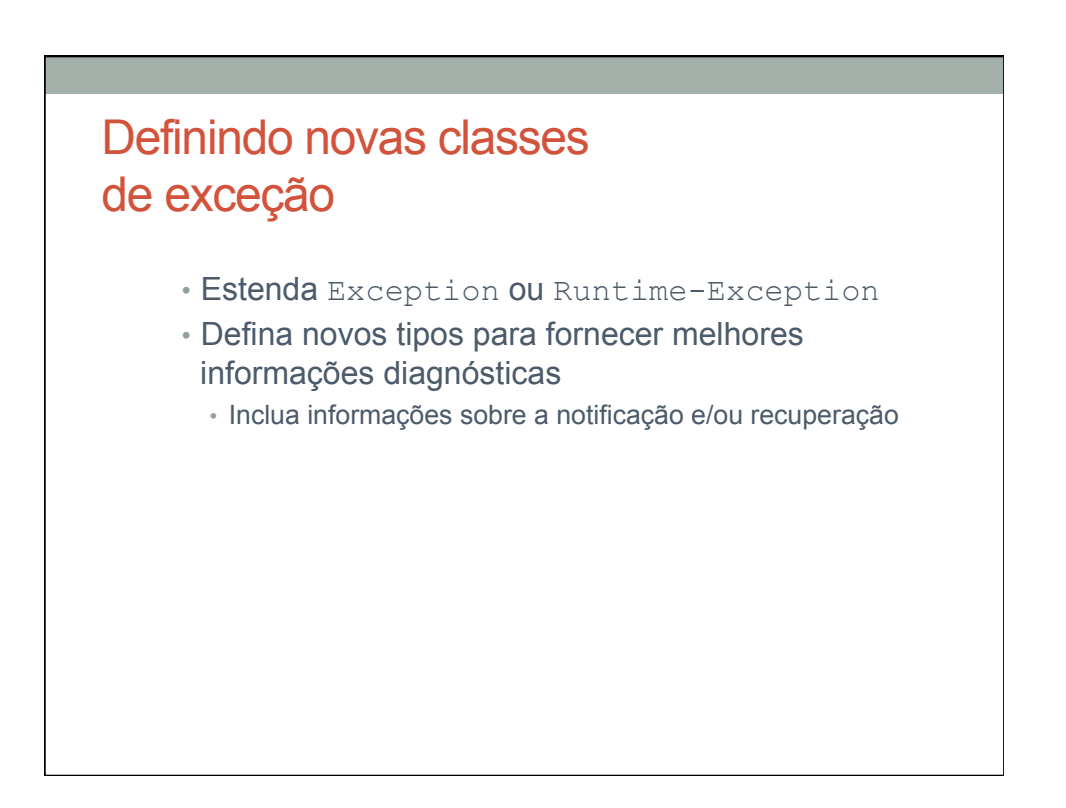

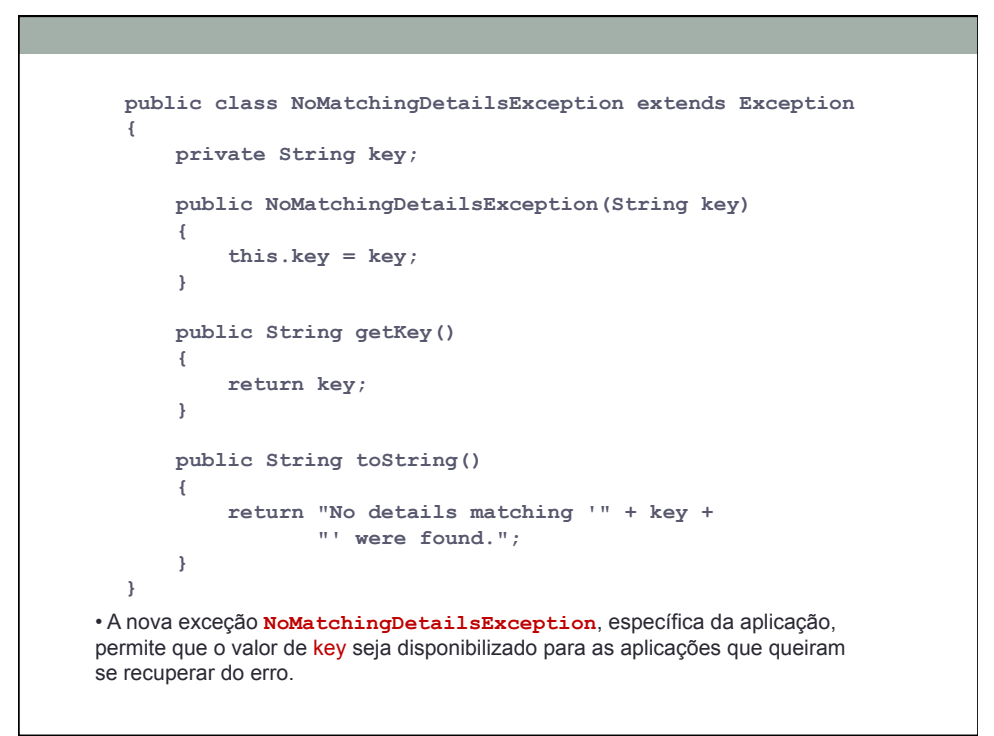

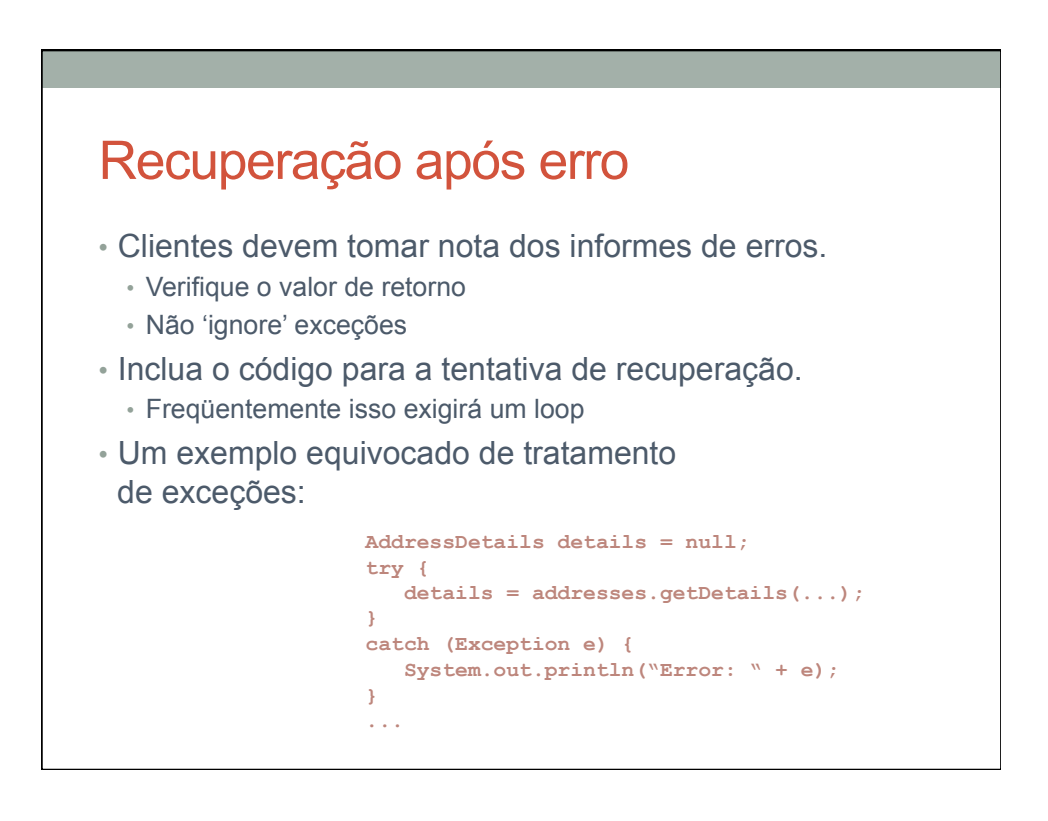

## Tentativa de recuperação

```
// Tenta salvar o catálogo de endereços
boolean successful = false; 
int attempts = 0; 
do { 
     try { 
         addressbook.saveToFile(filename); 
         successful = true; 
     } 
     catch(IOException e) { 
         System.out.println("Unable to save to " + filename); 
         attempts++; 
         if(attempts < MAX_ATTEMPTS) { 
             filename = um nome de arquivo alternativo; 
 } 
     } 
} while(!successful && attempts < MAX_ATTEMPTS); 
if(!successful) { 
     // Informa o problema e desiste
}
```
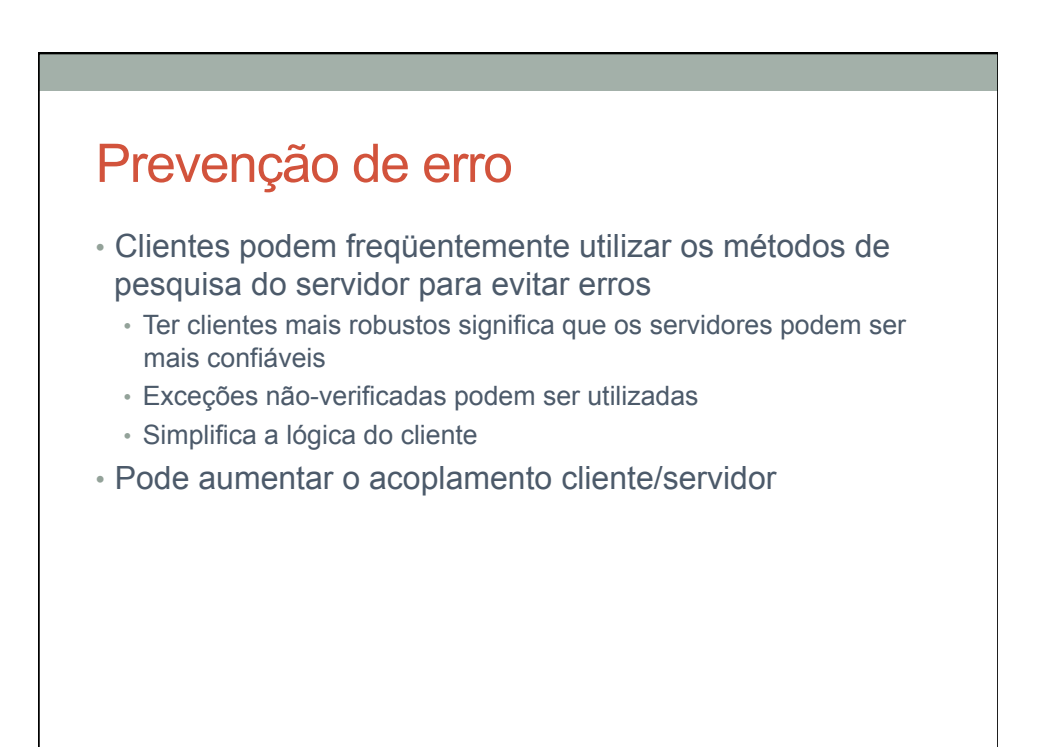

# Entrada e saída de texto

• Entrada e saída são particularmente propensas a erros

- Envolvem interação com o ambiente externo:
	- Arquivo corrompido
	- Arquivo não existe
	- Disco cheio / quota excedida
	- Permissões insuficientes...
- O pacote java.io suporta entrada e saída
- java.io.IOException é uma exceção verificada

#### Leitores, escritores e fluxos

- Leitores e escritores lidam com entrada textual • Com base no tipo char
- Fluxos lidam com dados binários
	- Com base no tipo byte
- O exemplo a seguir (*address-book-io*) ilustra a E/S textual
- O projeto também inclui métodos para ler/gravar versões binárias dos objetos AddressBook e ContactDetails -serialização
- Mais informações sobre I/O: *http://java.sun.com/docs/books/tutorial/ essential/index.html*

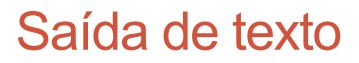

- Utiliza a classe FileWriter
	- Abre um arquivo
	- Grava no arquivo
	- Fecha o arquivo
- Falha em um ponto qualquer resulta em uma IOException
- Arquivo:
	- AddressBookFileHandler.java, do projeto *address-book-io*

#### Saída de texto

```
try { 
     FileWriter writer = new FileWriter(nome do arquivo); 
     while(há mais texto para escrever) { 
          ... 
         writer.write(próxima parte do texto); 
         ... 
     } 
     writer.close(); 
} 
catch(IOException e) { 
     algo saiu errado ao acessar o arquivo
}
```
## Entrada de texto

- Utiliza a classe FileReader
- 'Empacota' com BufferedReader para entrada baseada em linha
	- Abre um arquivo
	- Lê do arquivo
	- Fecha o arquivo
- Falha em um ponto qualquer resulta em uma IOException

#### Entrada de texto

```
try { 
    BufferedReader reader = new BufferedReader( 
                            new FileReader("nome do arquivo ")); 
    String line = reader.readLine(); 
    while(line != null) { 
     faça algo com a linha
         line = reader.readLine(); 
     } 
     reader.close(); 
} 
catch(FileNotFoundException e) { 
     o arquivo específico não pode ser localizado
} 
catch(IOException e) { 
     algo saiu errado com a leitura ou fechamento
}
```
# Revisão (1)

- Erros em tempo de execução surgem por várias razões:
	- Uma chamada cliente inadequada a um objeto servidor
	- Um servidor incapaz de atender a uma solicitação
	- Erro de programação no cliente e/ou servidor

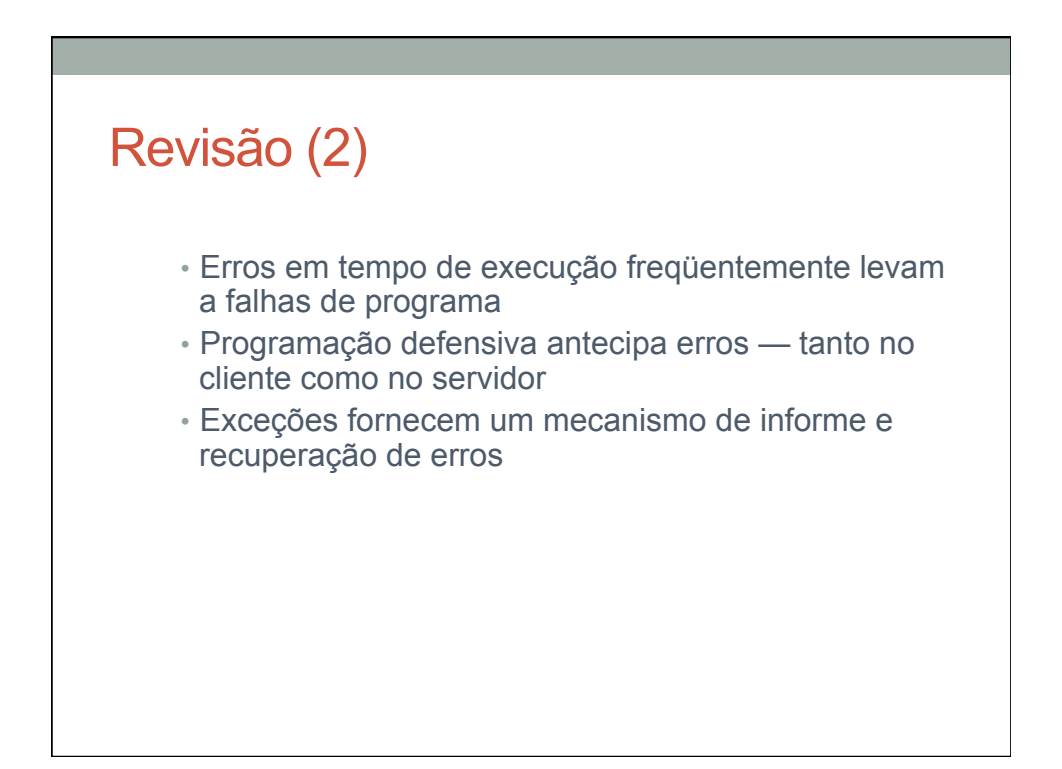